## **Poglavje 2**

## **Matlab, norme, linearni sistemi**

**Naloga 2.1** *Z Matlabom poišči protiprimer, ki pokaže, da*

$$
N_{\infty}(A) = \max_{1 \le i, j \le n} |a_{ij}|
$$

*ni matrična norma. Pomagaj si z generiranjem naključnih matrik. Ali ti uspe poiskati celoštevilsko matriko?*

**Naloga 2.2** *Pet reaktorjev je povezanih s cevmi na način prikazan na spodnji sliki.*

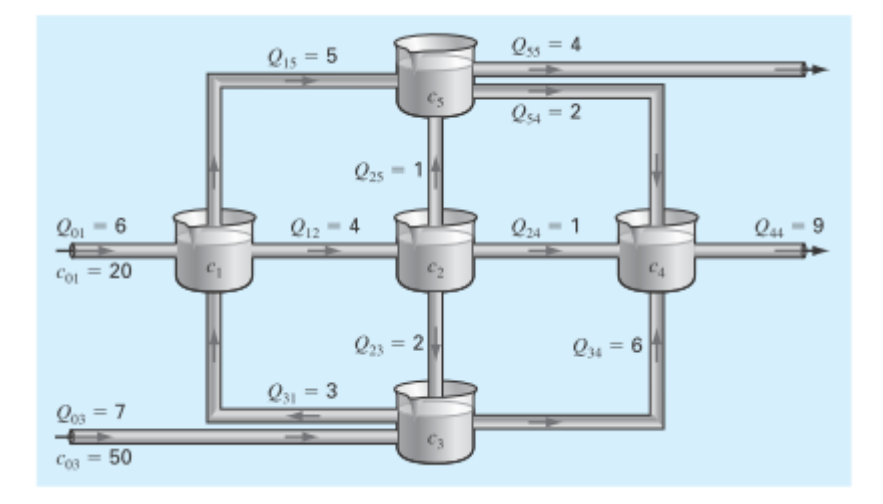

*Masni pretok skozi vsako cev izračunamo kot produkt toka* (*Q*) *in koncentracije* (*c*)*. V ravnovesju sta masni pretok iz reaktorja in v reaktor enaka. Za prvi masni reaktor dobimo enačbo:*

 $Q_{01}c_{01} + Q_{31}c_3 = Q_{15}c_1 + Q_{12}c_1$ .

*Zapiši preostale mankajoče enačbe in jih reši v MATLABU. Kaj lahko poveš o občutljivosti sistema?*

**Naloga 2.3** *Iščemo koeficiente polinoma*  $p(x) = a_1 + a_2x + \cdots + a_nx^{n-1}$ , *ki na* [0,1] *aproksimira zvezno funkcijo f tako, da je napaka*

$$
E = \int_0^1 (f(x) - p(x))^2 dx
$$

*minimalna. Torej mora veljati*  $\frac{\partial E}{\partial a_i} = 0$  *za*  $i = 1, \ldots, n$ , *kjer je* 

$$
\frac{\partial E}{\partial a_i} = 2 \int_0^1 (p(x) - f(x)) x^{i-1} dx.
$$

*Definirajmo vektor*

$$
F = \begin{bmatrix} F_1 \\ F_2 \\ \vdots \\ F_n \end{bmatrix} \quad in; \quad a = \begin{bmatrix} a_1 \\ a_2 \\ \vdots \\ a_n \end{bmatrix}.
$$

*Od tod dobimo*

$$
F_i = \int_0^1 f(x)x^{i-1} dx = \int_0^1 \left(\sum_{j=1}^n a_j x^{j-1} x^{i-1}\right) dx = \sum_{j=1}^n a_j \int_0^1 x^{i+j-2} dx = \sum_{j=1}^n a_j \frac{1}{i+j-1}.
$$

*Dobimo sistem s Hilbertovo matriko*  $H_n$ ,  $H_{ij} = \frac{1}{i+j-1}$ . *Kar je sistem*  $Ha = F$ . *Primer za*  $n = 5$  *je* 

$$
H_5=\begin{bmatrix} 1 & \frac{1}{2} & \frac{1}{3} & \frac{1}{4} & \frac{1}{5} \\ \frac{1}{2} & \frac{1}{3} & \frac{1}{4} & \frac{1}{5} & \frac{1}{6} \\ \frac{1}{3} & \frac{1}{4} & \frac{1}{5} & \frac{1}{6} & \frac{1}{7} \\ \frac{1}{4} & \frac{1}{5} & \frac{1}{6} & \frac{1}{7} & \frac{1}{3} \\ \frac{1}{5} & \frac{1}{6} & \frac{1}{7} & \frac{1}{8} & \frac{1}{9} \end{bmatrix}.
$$

*Hilbertove matrike so primer zelo občutljivih matrik. Pogojenostno število H*<sup>5</sup> *je recimo približno* 4*.*766 · 10<sup>5</sup> *, kar lahko izračunamo z ukazom cond v Matlabu. Pogojenostna števila matrik H<sup>n</sup> hitro rastejo. Nariši graf pogojenostnega števila v odvisnosti od n. Za vsako stopnjo polinoma izračunaj še napako E in nariši njen graf, če aproksimiraš funkcijo* sin(*πx*)*. Primerjaj dobljene rezultate z oceno s predavanj.*

*Izkaže se, da smo dobili občutljiv sistem, ker smo vzeli standardno bazo polinomov stopnje n. Za stabilno računanje je potrebno vzeti ortogonalno bazo polinomov.*

**Naloga 2.4** *Napiši funkcijo v MATLABu v kateri implemtiraš Gaussovo eliminacijo z delnim pivotiranjem (če uporabnik zahteva vrni tudi matriki L in U, ki tvorita LU razcep). Funkcija naj vrne še determinatno matrike in prepozna, če je sistem blizu 'singularnega' (determinanta blizu nič, tj. manj kot predpisana toleranca). A je to dober kriterij? Namig, velike digaonalne matrike. Prva vrstic funkcije naj bo function [x, D] = GaussPivotDet(A, b, tol), kjer je D determinanta in tol predpisana toleranca. Pri delnem pivotiranju je pivotna rast omejena z* 2 *n*−1 *, ponavadi pa je O*(*n* 2*/*3 )*. Testiraj svojo funkcijo na Hilbertovih matrikah, kakšna je pivotna rast v tem primeru?*